# Refunctionalization of Abstract Abstract Machines Bridging the Gap between Abstract Abstract Machines and Abstract Definitional Interpreters (Functional Pearl)

**Guannan Wei**, James Decker, and Tiark Rompf Purdue University

 $\boldsymbol{\nabla}$ Is there a functional correspondence between the *abstract* semantic artifacts (i.e., abstract interpreters)? ? Abstract Abstract Machines

[ICFP 10]

#### Abstract Definitional Interpreters [ICFP 17]

Defunctionalization transforms higher-order functions to first-order data type representations and their dispatching functions (Reynolds, 1972). Closure conversion is one example of defunctionalization. Refunctionalization is its left-inverse, transforming first-order data types back to higher-order functions. Refunctionalization and defunctionalization can be used to construct a functional correspondence between abstract machines and evaluators (Ager et al., 2003). This correspondence shows that abstract machines and evaluators can be inter-derived in a systematic way after identifying their first-order/higher-order representations of contexts/continuations.

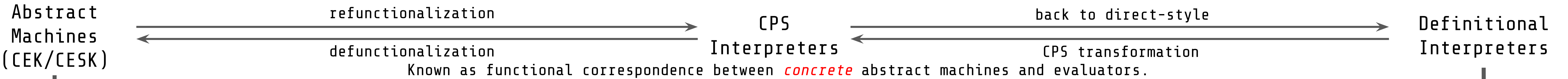

### 0. Pushdown AAM

Abstracting Abstract Machine (AAM) is a methodology to derive sound abstract interpreters from concrete interpreters. For example, we can construct an abstract interpreter for a call-by-value lambda calculus by systematically applying a combination of abstractions (e.g., finite address space, store-allocated continuations, etc.) to a concrete CESK machine.

> - After refunctionalization, an abstract interpreter written with two HO continuations: def aeval(state: State, seen: Set[State], k: Cont, mk: MCont): Set[State] = { e match  $\cdot$ case Let(x, App(f, ae), e) if isAtomic(f) && isAtomic(ae)  $\Rightarrow$ val closures = atomicEval(f,  $\rho$ ,  $\sigma$ ).toList val  $Clos(Lam(v, body), c_p) = closures.$ head val  $\alpha = \text{alloc}(v)$ ; val new\_ $\rho = c_\rho + (v \rightarrow \alpha)$ val argvs = atomicEval(ae,  $\rho$ ,  $\sigma$ ); val new\_ $\sigma$  =  $\sigma$ .join( $\alpha \mapsto \argvs$ ) val new\_k: Cont = ... // A HO function takes result of body and then evaluates e val new\_mk: MCont =  $\dots$  // A HO function iterates over the target closures aeval(State(body, new\_ρ, new\_σ), new\_seen, new\_k, new\_mk) case ae if isAtomic(ae)  $\Rightarrow$  k(state, new\_seen, mk) } }

In this pearl, we start from a variant of AAM, the pushdown AAM, which uses an unbounded stack, and show the transformation to ADI.

#### Pushdown AAM

- Environment maps variables to addresses: type Env = Map[String, Addr]
- Store maps (finite) addresses to sets of abstract values: type Store = Map[Addr, Set[Clos]]
- Continuation keeps unbounded (same as a concrete CESK machine): case class Frame(x: String, e: Expr, ρ: Env)
- State has four components:
- case class State(e: Expr, ρ: Env, σ: Store, κ: List[Frame])
- State transition function and collecting function:
	- step : State ⇒ Set[State]

drive : List[State] × Set[State] ⇒ Set[State]

Why Pushdown AAM?

- Naturally corresponds to abstract definitional interpreters (Darais et al., 2017), which inherents the stack structure from the defining language.

### 2. Lightweight Fusion

Lightweight fusion combines the step and drive functions.

 $Before: step : State \Rightarrow Option[State]$  drive : State × Set[State] ⇒ Set[State] After: drive\_step : State × Set[State]  $\Rightarrow$  Set[State]

The fused function drive\_step does both state-transition and state-collection, which looks like a "big-step" abstract interpreter, but still uses a first-order representation of machine states.

```
ival (bd_state, bd_seen) = aeval(State(body, new_ρ, new_σ), c_seen) ¦captured into
       val State(bd_ae, bd_ρ, bd_σ) = bd_state
      \gammaval x_a = alloc(x); val new_\rho_* = \rho + (x \rightarrow x_a)
      \frac{1}{2}val new_σ_* = bd_σ.join(x_\alpha \rightarrow atomicEval(bd_ae, bd_\rho, bd_\sigma))
       aeval(State(e, new_ρ_*, new_σ_*), bd_seen)
     case ae if isAtomic(ae) ⇒ (state, new_seen)
                                                                                     ichoices.
```
def aeval(state: State, seen: Set[State]): (State, Set[State]) @cps[Set[State]] = { ... e match {

case Let(x, App(f, ae), e) if isAtomic(f) && isAtomic(ae)  $\Rightarrow$ 

val closures = atomicEval(f,  $\rho$ ,  $\sigma$ ).toList

#### 4. Refunctionalization

 val (Clos(Lam(v, body), c\_ρ), c\_seen) = **choices**(closures, new\_seen)  $\sqrt{val}$  v\_a = alloc(v); val new\_p = c\_p + (v  $\rightarrow$  v\_a)  $|val$  new\_σ = σ.join(v\_α  $\rightarrow$  atomicEval(ae, ρ, σ)) delimited *i* continuation

- Transforms first-order data types and their dispatching functions to higher-order functions, i.e., to CPS form. -

- Types of the higher-order continuations and refunctionalized aeval function: type Cont = (State, Set[State], MCont)  $\Rightarrow$  Set[State] type MCont = (State, Set[State]) ⇒ Set[State] aeval : State × Set[State] × Cont × MCont ⇒ Set[State]

- Co-inductive caching (Darias et al., 2017) to ensure termination.
- Polyvariant analysis by adding timestamp to addresses.
- Return a set of values instead of states, lift the fields of State to aeval.

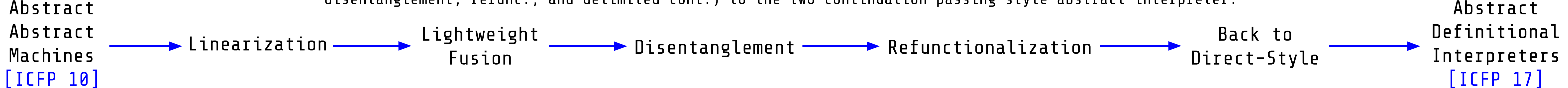

## 3. Disentanglement

- Identify first-order data types that represent contexts. case class State(e: Expr, ρ: Env, σ: Store, **κ: List[Frame]**, **mκ: List[NDCont]**)
- Identify code blocks that handle different cases of these data types. def drive\_step(nds: State, seen: Set[State]): Set[State] = { ... nds match {

```
case State(Let(x, App(f, ae), e), \rho, σ, κ, mκ) if isAtomic(f) && isAtomic(ae) \Rightarrow ...
case State(ae, \rho, σ, κ, mκ) if isAtomic(ae) \Rightarrow
```
- Lift these code blocks to top-level individual functions. continue : State × Set[State] ⇒ Set[State] mcontinue : State × Set[State] ⇒ Set[State]

case Frame(x, e, f\_p):: $K \Rightarrow$  ... } } }

 κ match { case Nil ⇒ mκ match { case Nil ⇒ new\_seen case  $NDCont(Nil,_,\_,-,)::mk \Rightarrow ...$ case NDCont(cls, argv,  $\sigma$ ,  $\kappa$ )::m $\kappa \Rightarrow ...$  } dispatching mκ<sup>1</sup> dispatching κ

drive\_step calls continue when an atomic expression needs to be returned; continue calls mcontinue when the object program's stack is empty; mcontinue halts when the nondeterministic stack is empty.

#### Take-Home Message

- A constructive functional correspondence fills the gap between AAM and ADI.
- Linearization twists the worklist to a meta-continuation, then apply existing techniques (e.g., l.w. fusion,
- disentanglement, refunc., and delimited cont.) to the two-continuation-passing style abstract interpreter.

From extended CPS to direct-style, three choices:

- Use explicit side-effects and assignments.
- Use monads (Darais et al., 2017)
- Use delimited control operators (shift/reset).

}

}

- choices returns a closure nondeterministically, and captures the reset computation by internally using the shift operator.

#### What else?

### 5. Back to Direct-Style

#### 1. Linearization

The linearization transforms the nondeterminism into another meta-continuation component of the state, and makes the state transition deterministic.

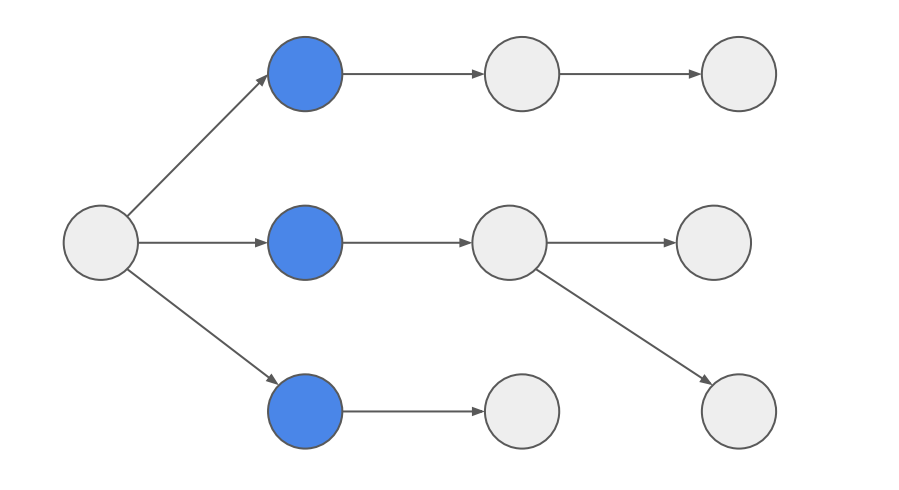

The classical AAM has a nondeterministic state transition -- one state may have multiple successors; these will be added to an additional worklist. A drive function controls the exploration of states by repeatedly popping up a state and getting its successors.

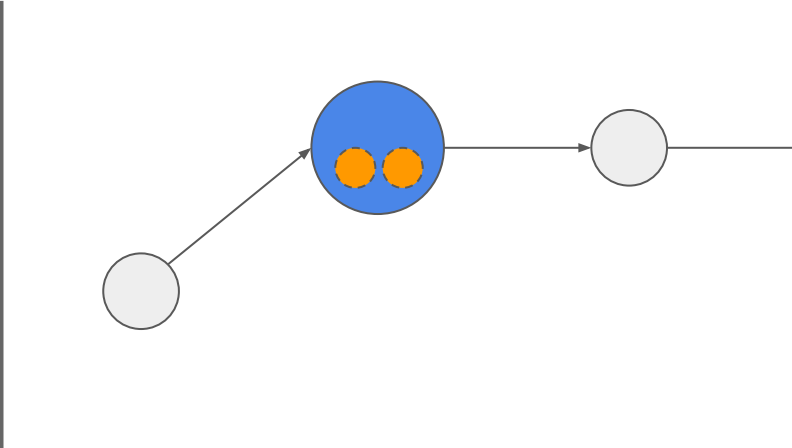

After linearization, the state transition becomes deterministic. At a fork point, we pick up one state as the successor, and save enough information at this fork point so that we can come back later and construct the remaining states.

When we reach an end of one computation path, there may still be remaining states at some fork point. By resuming to the most recent fork point and constructing a new successor, the reachable states will be explored like traversing a tree in depth-first order.

Before: case class State(e: Expr, ρ: Env, σ: Store, κ: List[Frame])

After: case class State(e: Expr, ρ: Env, σ: Store, κ: List[Frame], **mκ: List[NDCont]**) case class NDCont(cls: List[Clos], argvs: Set[Clos], σ: Store, κ: List[Frame])